Instrukcja wypełniania wniosków o dofinansowanie na podstawie Zarządzenia 66/2021/DEF Prezesa Narodowego Funduszu Zdrowia z dnia 13 kwietnia 2021 r. w sprawie warunków udzielania i rozliczania w 2021 r. dofinansowania informatyzacji świadczeniodawców podstawowej opieki zdrowotnej.

Warunkiem uzyskania dotacji jest **złożenie w terminie do dnia 31 grudnia 2021r. kompletu poprawnej dokumentacji**, tj.:

- wniosek o udzielenie dofinansowania ( zał. nr 2 do Zarządzenia),
- specyfikacja dofinansowania (zał. nr 3 do Zarządzenia),
- potwierdzone za zgodność z oryginałem kopie dokumentów (faktur) potwierdzających nabycie i sfinansowanie (jeśli płatne przelewem to dowód przelewu – wydruk z konta bankowego nie wymaga podpisów i potwierdzania za zgodność) w okresie od 14 kwietnia 2021 r. do 31 grudnia 2021 r. urządzeń informatycznych lub oprogramowania lub usług do udzielania świadczeń opieki zdrowotnej za pośrednictwem systemów teleinformatycznych lub systemów łączności, prowadzenia i wymiany elektronicznej dokumentacji medycznej, w tym digitalizacji dokumentacji medycznej prowadzonej w postaci papierowej, określonych w załączniku nr 1 do zarządzenia .

Przykład wypełniania poszczególnych dokumentów zaprezentowano poniżej, dane w nim zaprezentowane są fikcyjne, uzupełniając dokumenty należy wpisać faktyczne dane dotyczące podmiotu, zawartej umowy (w tym liczby miejsc udzielania świadczeń lekarza POZ) oraz dane dotyczące opłaconych zakupów, które podlegać mają dofinansowaniu.

Dodatkowo przypominam, że zgodnie z zapisami Zarządzenia 177/2019/DSOZ Prezesa Narodowego Funduszu Zdrowia z dnia 30 grudnia 2019 r. w sprawie warunków zawarcia i realizacji umów o udzielanie świadczeń opieki zdrowotnej w zakresie podstawowej opieki zdrowotnej **miejsce udzielania świadczeń** – pomieszczenie lub zespół pomieszczeń, w tej samej lokalizacji, powiązanych funkcjonalnie i organizacyjnie w celu udzielania świadczeń określonego zakresu. W związku z powyższym ilość miejsc udzielania świadczeń **nie stanowi ilości zatrudnionych lekarzy** a ilość gabinetów w różnych lokalizacjach.

Wnioski wraz z załącznikami można przesyłać w formie papierowej (opatrzone odręcznym podpisem) na adres : Lubuski Oddział Wojewódzki NFZ, ul. Podgórna 9b, 65-057 Zielona Góra lub za pośrednictwem platformy ePUAP (opatrzone podpisem elektronicznym).

Maksymalną wartość kwoty kwalifikującej się do dofinansowania w zależności od kryteriów określają poniższe tabele:

| ilość miejsc udzielania świadczeń<br>(różne adresy/wyróżniki w<br>umowie) | Korzystałem z<br>dofinansowania w 2020 r. |            |
|---------------------------------------------------------------------------|-------------------------------------------|------------|
|                                                                           | <b>TAK</b>                                | <b>NIE</b> |
| 1                                                                         | 3 999,96                                  | 7 999,92   |
| $\mathcal{P}$                                                             | 7 999,92                                  | 15 999,84  |
| 3                                                                         | 11 999,88                                 | 23 999,76  |
| 4                                                                         | 15 999,84                                 | 31 999,68  |
| 5                                                                         | 19 999,80                                 | 39 999,60  |
| 6                                                                         | 23 999,76                                 | 47 999,52  |
| 7                                                                         | 27 999,72                                 | 55 999,44  |
| 8                                                                         | 31 999,68                                 | 63 999,36  |
| 9                                                                         | 35 999,64                                 | 71 999,28  |
| 10                                                                        | 39 999,60                                 | 79 999,20  |

Tabela 1. Brak możliwości odliczenia podatku VAT:

Tabela 2. Możliwość odliczenia podatku VAT:

| ilość miejsc udzielania świadczeń<br>(różne adresy/wyróżniki w<br>umowie) | Korzystałem z<br>dofinansowania w 2020 r. |            |
|---------------------------------------------------------------------------|-------------------------------------------|------------|
|                                                                           | <b>TAK</b>                                | <b>NIE</b> |
| 1                                                                         | 3 252,00                                  | 6 504,00   |
| 2                                                                         | 6 504,00                                  | 13 008,00  |
| 3                                                                         | 9756,00                                   | 19 512,00  |
| 4                                                                         | 13 008,00                                 | 26 016,00  |
| 5                                                                         | 16 260,00                                 | 32 520,00  |
| 6                                                                         | 19 512,00                                 | 39 024,00  |
| 7                                                                         | 22 764,00                                 | 45 528,00  |
| 8                                                                         | 26 016,00                                 | 52 032,00  |
| 9                                                                         | 29 268,00                                 | 58 536,00  |
| 10                                                                        | 32 520,00                                 | 65 040.00  |

Podmiot wykonujący działalność leczniczą zgodny z zawartą umową oraz nazwą podmiotu wpisaną w cz. I Wniosku o udzielenie dofinansowania. W przypadku błędnej nazwy podmiotu proszę o załączenie noty co do treści potwierdzonej za zgodność z oryginałem.

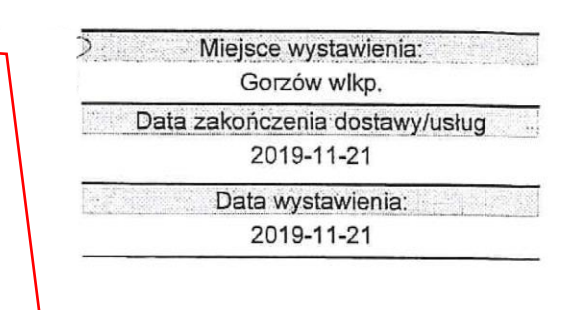

Nabywca:

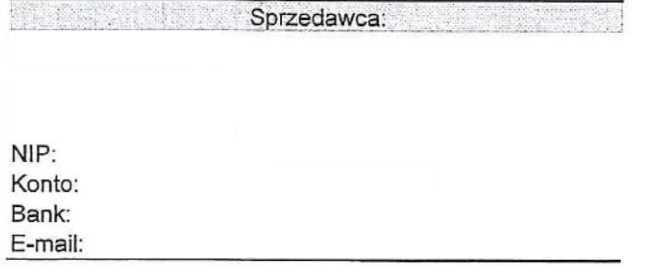

np. Przychodnia lekarska POZ ul. Lekarska 25 65-001 Zielona Góra NIP: 9999999999

# Faktura VAT FS 1154/2019

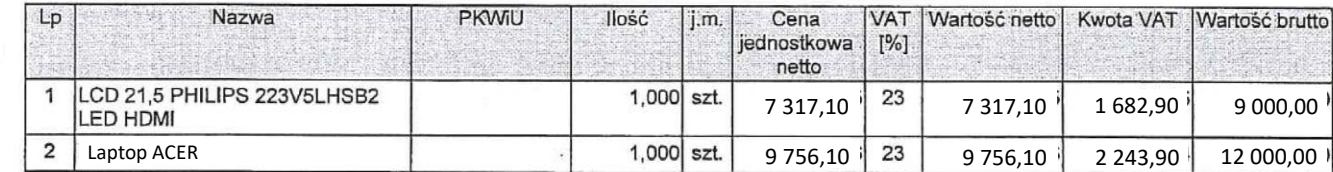

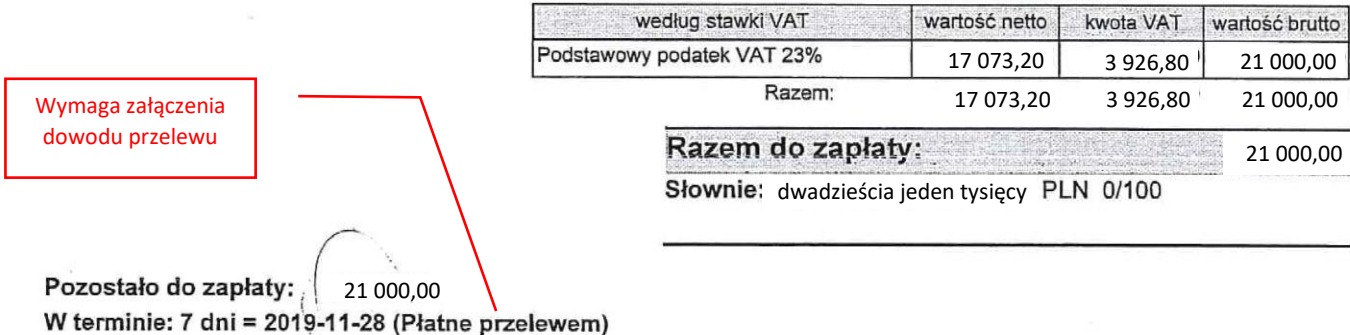

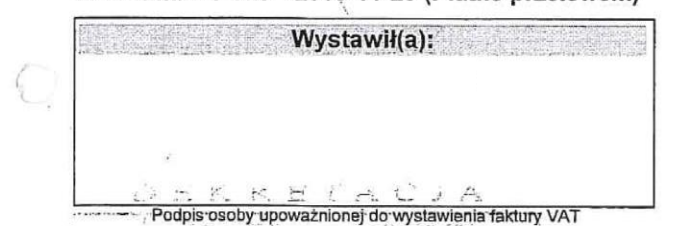

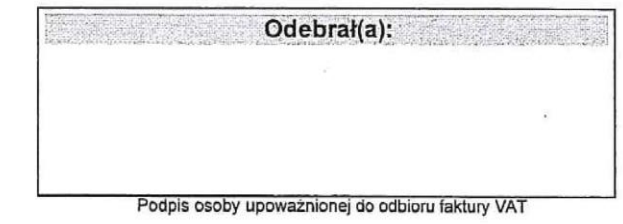

Za zgodność z oryginalem dnia .......

Data i podpis osoby upoważnionej (wpis można wykonać w całości odręcznie, pieczątka o podanej treści nie jest wymagana).

### **WNIOSEK O UDZIELENIE DOFINANSOWANIA**

#### **I. DANE IDENTYFIKACYJNE UPRAWNIONEGO ŚWIADCZENIODAWCY**

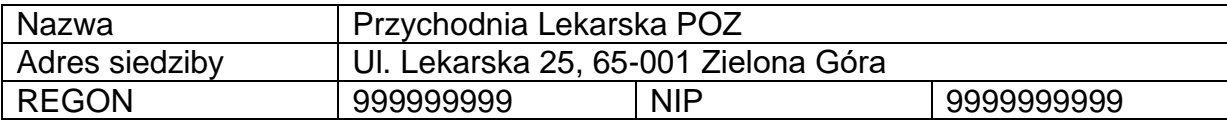

### **II. UMOWA O UDZIELANIE ŚWIADCZEŃ OPIEKI ZDROWOTNEJ**

Nr umowy 0401/0999/2020

#### **III. LICZBA MIEJSC UDZIELANIA ŚWIADCZEŃ OPIEKI ZDROWOTNEJ**

Liczba miejsc udzielania świadczeń lekarza POZ w umowie

Liczba zgodna z liczbą komórek lekarza POZ w umowie

**IV. KWOTA WNIOSKOWANEGO DOFINANSOWANIA**

2

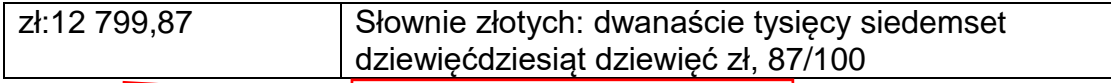

Kwota razem z kolumny 10 specyfikacji

### **V. NUMER RACHUNKU BANKOWEGO ŚWIADCZENIODAWCY, NA KTÓRY PRZEKAZANE ZOSTANĄ ŚRODKI**

Dane posiadacza rachunku bankowego **Przychodnia Lekarska POZ** Nr rachunku bankowego **99 9999 9999 9999 9999 9999 9999**

## **VI. OŚWIADCZENIE**

Oświadczam, że:

Dane o rachunku bakowym na który zostanie przekazana kwota dofinansowania

- 1) spełniam warunki do otrzymania dofinansowania informatyzacji świadczeniodawców określone w zarządzeniu Prezesa Narodowego Funduszu Zdrowia w sprawie warunków udzielania i rozliczania w 2021 r. dofinansowania informatyzacji świadczeniodawców podstawowej opieki zdrowotnej;
- 2) wydatki poniesione na zakup urządzeń informatycznych lub oprogramowania, lub usług do udzielania świadczeń opieki zdrowotnej za pośrednictwem systemów teleinformatycznych lub systemów łączności, prowadzenia i wymiany elektronicznej dokumentacji medycznej, w tym digitalizacji dokumentacji medycznej prowadzonej w postaci papierowej objęte niniejszym wnioskiem o udzielenie dofinansowania zostały sfinansowane ze środków własnych, przed złożeniem wniosku o udzielenie dofinansowania i nie były objęte dofinansowaniem z innych źródeł;
- 3) mam/nie mam<sup>1</sup>, możliwość odliczenia podatku VAT (w rozumieniu przepisów ustawy z dnia 11 marca 2004 r. o podatku od towarów i usług (Dz. U. z 2020 r. poz. 106, z późn. zm.);

<sup>1</sup> Niepotrzebne skreślić

 $\overline{a}$ 

Niepotrzebne skreślić. Taką samą odpowiedź (TAK lub NIE) należy wpisać w nagłówku specyfikacji.

Informacja czy podmiot ma lub nie możliwość odliczenia podatku VAT w oparciu o przepisy ustawy z dnia 11 marca 2004 r. o podatku od towarów i usług Dz. U. z 2020 r. poz. 106 z późn. zm.

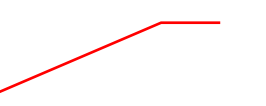

4) korzystałem/nie korzystałem<sup>2</sup> w 2020 r. z dofinansowania określonego w zarządzeniu Nr 27/2020/DEF Prezesa Narodowego Funduszu Zdrowia z dnia 28 lutego 2020 r. w sprawie warunków udzielania i rozliczania w 2020 r. dofinansowania informatyzacji świadczeń opieki zdrowotnej udzielanych przez lekarza podstawowej opieki zdrowotnej (zmienionego zarządzeniem Nr 35/2020/DEF Prezesa Narodowego Funduszu Zdrowia z dnia 12 marca 2020 r.).

### **VI. ZOBOWIĄZANIE**

Zobowiązuję się do:

1) wykorzystania dofinansowania zakupu urządzeń informatycznych lub oprogramowania, lub usług do udzielania świadczeń opieki zdrowotnej za pośrednictwem systemów teleinformatycznych lub systemów łączności, prowadzenia i wymiany elektronicznej dokumentacji medycznej, w tym digitalizacji dokumentacji medycznej prowadzonej w postaci papierowej wyłącznie na cele wskazane w zarządzeniu Prezesa Narodowego Funduszu Zdrowia w sprawie warunków udzielania i rozliczania w 2021 r. dofinansowania informatyzacji świadczeniodawców podstawowej opieki zdrowotnej.

Za wykorzystanie przyznanych środków rozumie się zakup, zapłatę oraz odbiór urządzeń informatycznych lub oprogramowania, lub usług do udzielania świadczeń opieki zdrowotnej za pośrednictwem systemów teleinformatycznych lub systemów łączności, prowadzenia i wymiany elektronicznej dokumentacji medycznej, w tym digitalizacji dokumentacji medycznej prowadzonej w postaci papierowej;

- 2) stosowania procedur zawierania umów wynikających z ustawy z dnia 11 września 2019 r. - Prawo zamówień publicznych (Dz. U. poz. 2019 r. chyba że świadczeniodawca nie jest zamawiającym w rozumieniu tej ustawy;
- 3) respektowania do upływu pięciu lat od dnia 1 stycznia 2022 r. prawa Narodowego Funduszu Zdrowia do sprawdzenia prawidłowości wykorzystania przez świadczeniodawców udzielonego dofinansowania;
- 4) przechowywania dokumentacji związanej z udzieleniem dofinansowania, w tym zwłaszcza dowodów zakupu lub wykonania usługi, przez okres co najmniej pięciu lat począwszy od 1 stycznia 2022 r., chyba że przepisy powszechnie obowiązujące przewidują dłuższy okres przechowywania dokumentacji.

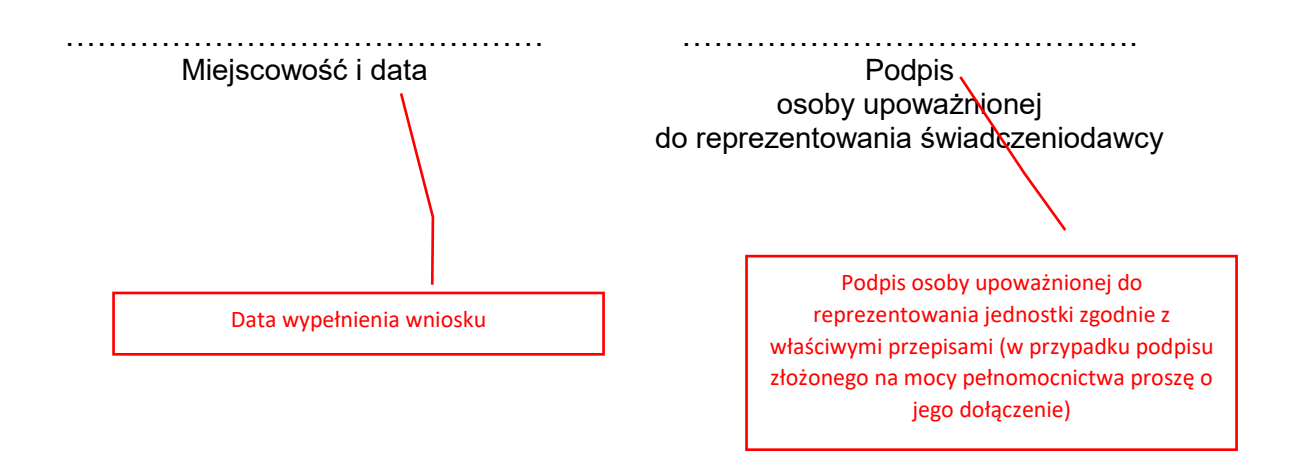

 $\overline{a}$ <sup>2</sup> Niepotrzebne skreślić

**Specyfikacja dofinansowania**

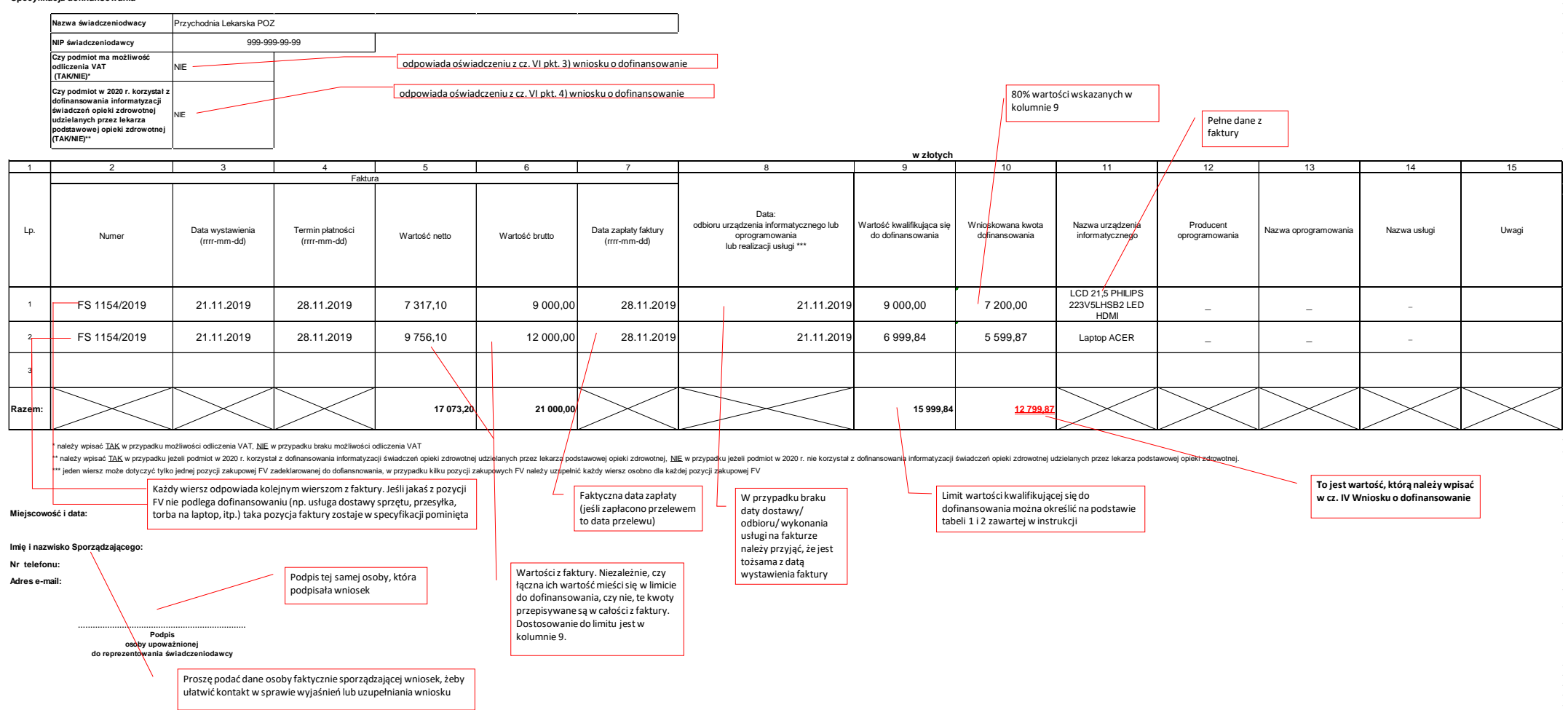

Załącznik nr 3